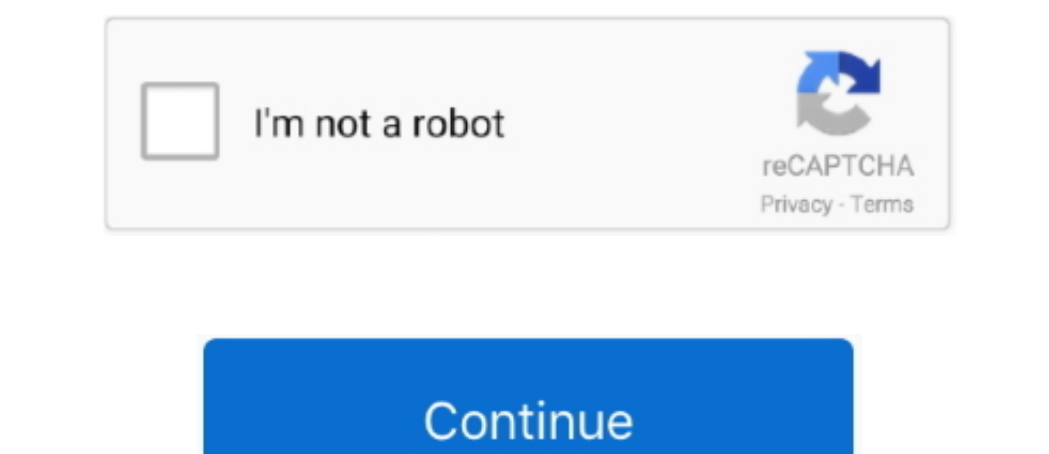

## **Xbmc Hub Download For Mac**

Then just install the app like you would install any other Mac program . Download XBMC Raspberry Pi: Raspberry Pi devices have their own XBMC Download and install process... Download XBMC Android: For Android: For Android to stream free movies & TV shows.. This is the easiest way to install Kodi on Android TV Box, since Android TV Box, since Android TV Boxes typically have Google Play Store installed by default.. This article shows you XBMC

XBMC APK Download If you're installing XBMC on Fire Stick, you'll need the "ARM" version of the Kodi APK file, which can be downloaded directly using or from the opge.. • Download XBMC iOS: If you have a jailbroken iOS dev XBMC Mac: Direct Download The XBMC Hub Wizard is an app for Kodi that automatically installs some of the absolute best TV Addons onto your XBMC. So if you have a Raspberry Pi, you'll need to copy a "Kodi-capable" RPi OpenE command in Linux that adds the Kodi repository to Linux's list of programs, then using a command to install Kodi from the repository. Our video tutorial shows you the fastest, easiest way to install XBMC on FireStick or Fi

The full original name for XBMC was Xbox Media Center, but don't worry – these days XBMC works on Amazon Fire Stick, PC, Android, Mac and several other operating systems.. (hint: it most likely does not) Your best best to install Kodi by downloading the installer from the download site.

**xbmc**

xbmc, xbmcmart, xbmc4gamers, xbmc media center, xbmc4xbox, xbmc xbox, xbmc box, xbmcmart box, xbmc download, xbmc emustation

Is the guide to download Kodi Raspberry Pi edition . Download XBMC Linux: Rather than downloading an installer file to Install Kodi on Linux, we must use Linux: we must use Linux's built-in software installation method.. X or two.. Just Google "xbmc apk" As new versions of XBMC (aka Kodi) are released, the XBMC APK File download sites are updated with the new version of XBMC. The XBMC Hub Wizard is used for installing a wide range of XBMC an

## **xbmcmart**

## **xbmc4xbox**

e10c415e6f